## **(2½ Hours)**

## **[Total Marks: 60]**

- N. B.: (1) **All** questions are **compulsory**.
	- (2) Make **suitable assumptions** wherever necessary and **state the assumptions** made.
	- (3) Answers to the **same question** must be **written together**.
	- (4) Numbers to the **right** indicate **marks**.
	- (5) Draw **neat labelled diagrams** wherever **necessary**.
	- (6) Use of **Non-programmable** calculators is **allowed**.

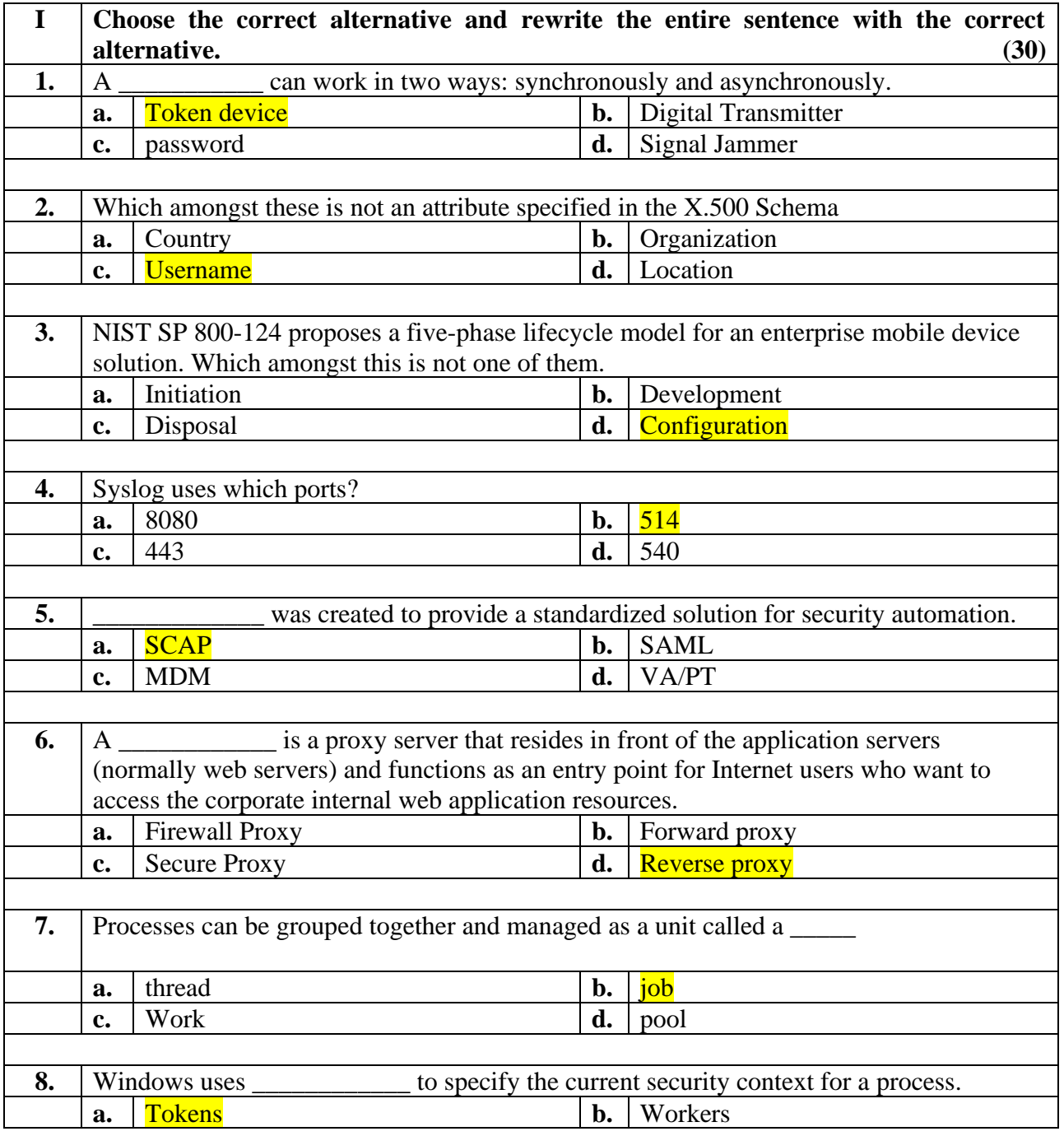

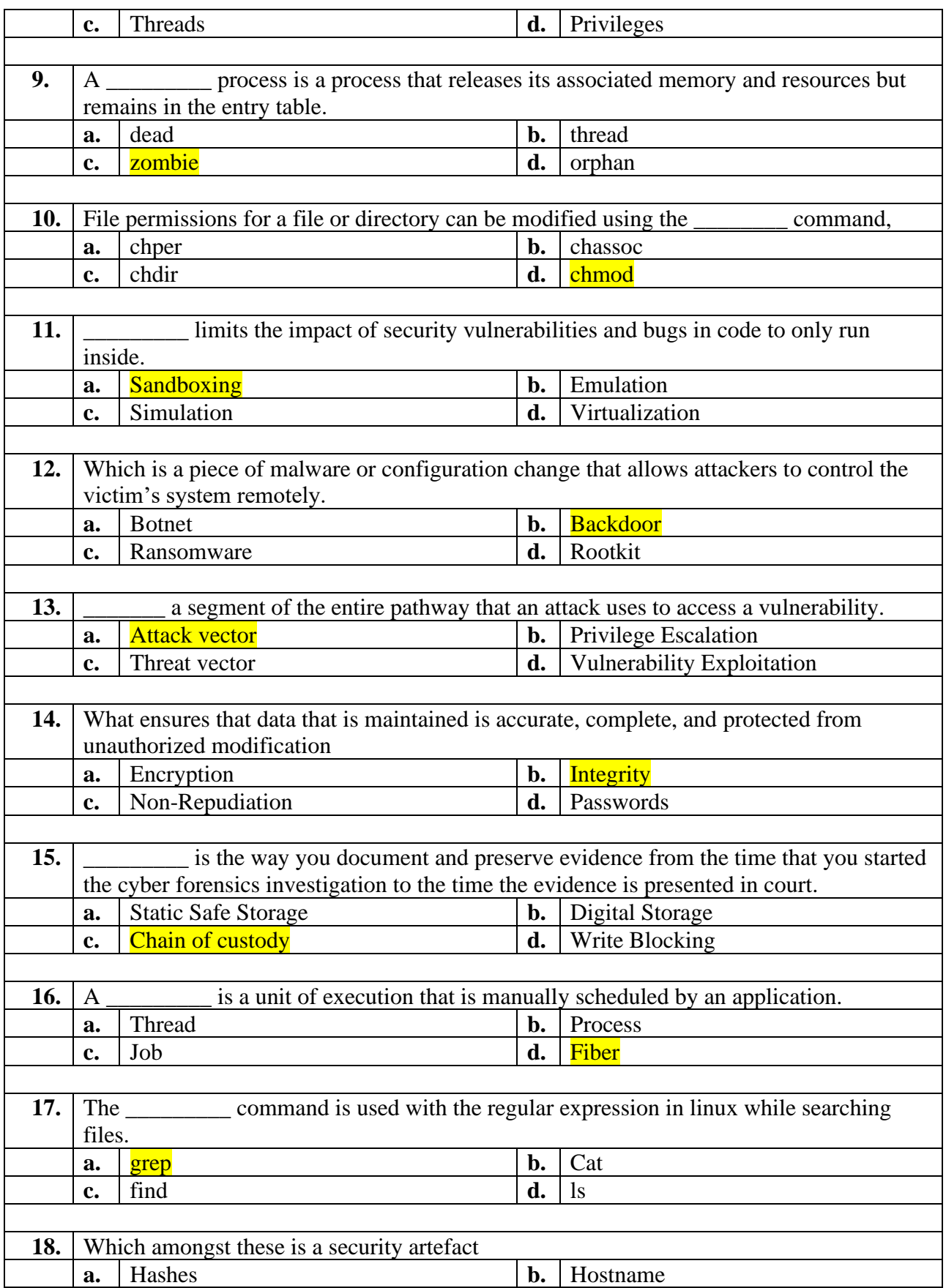

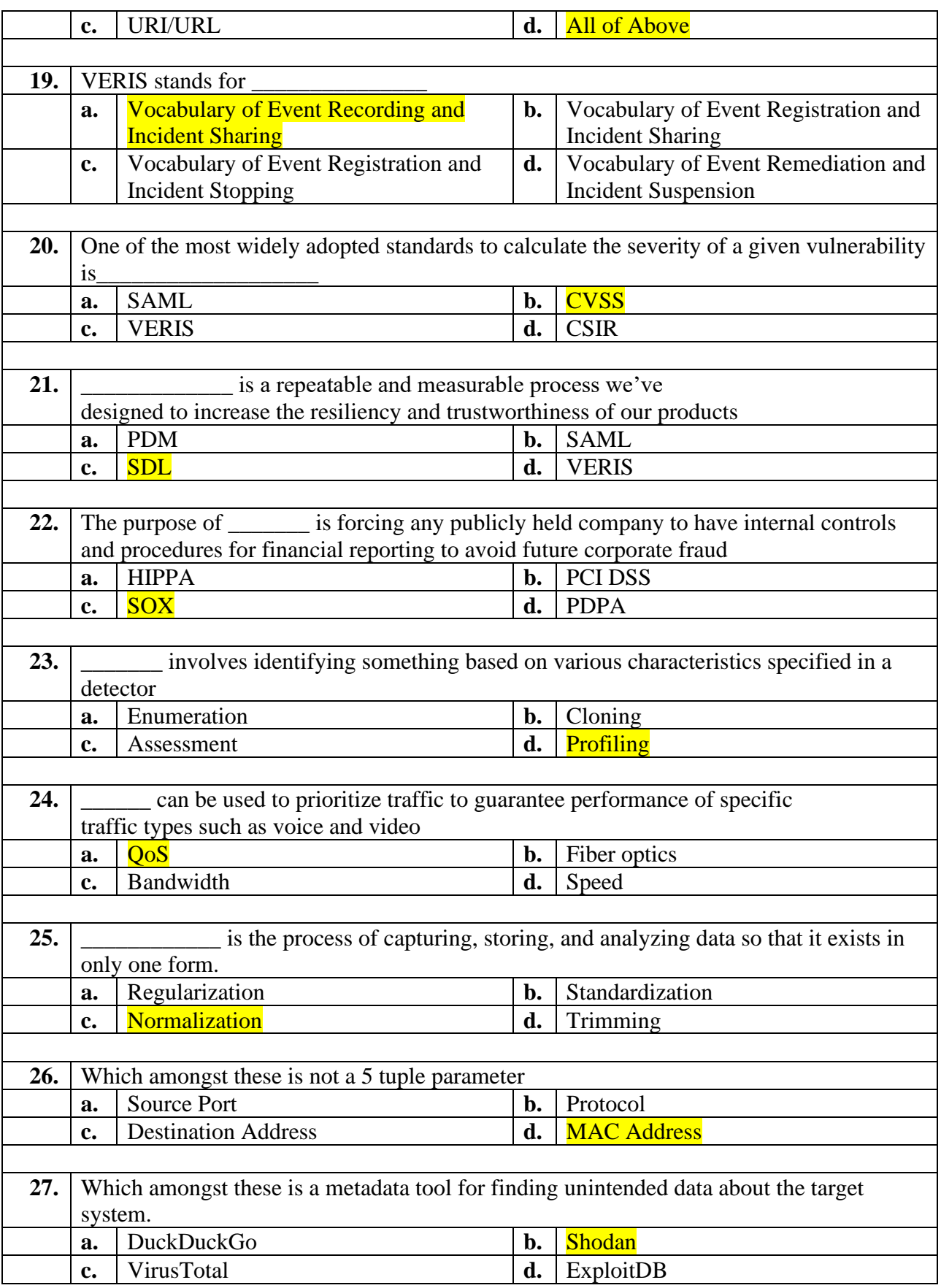

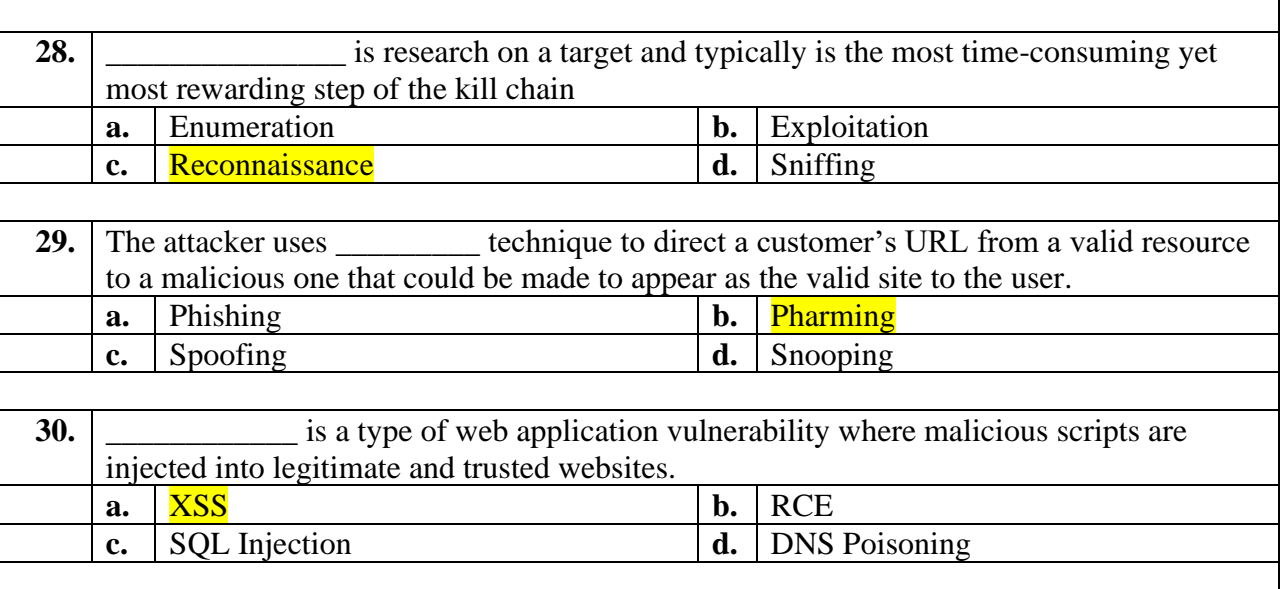

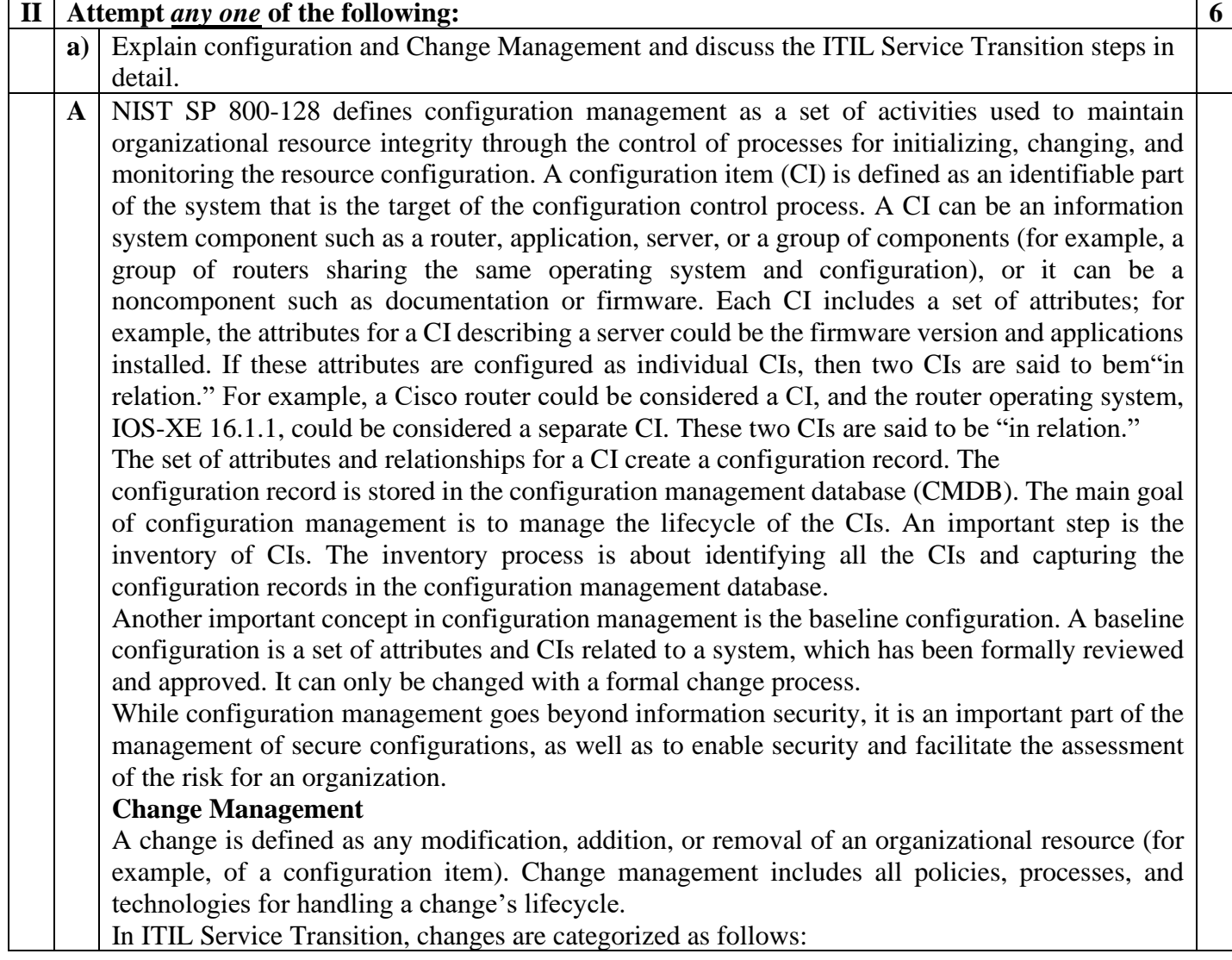

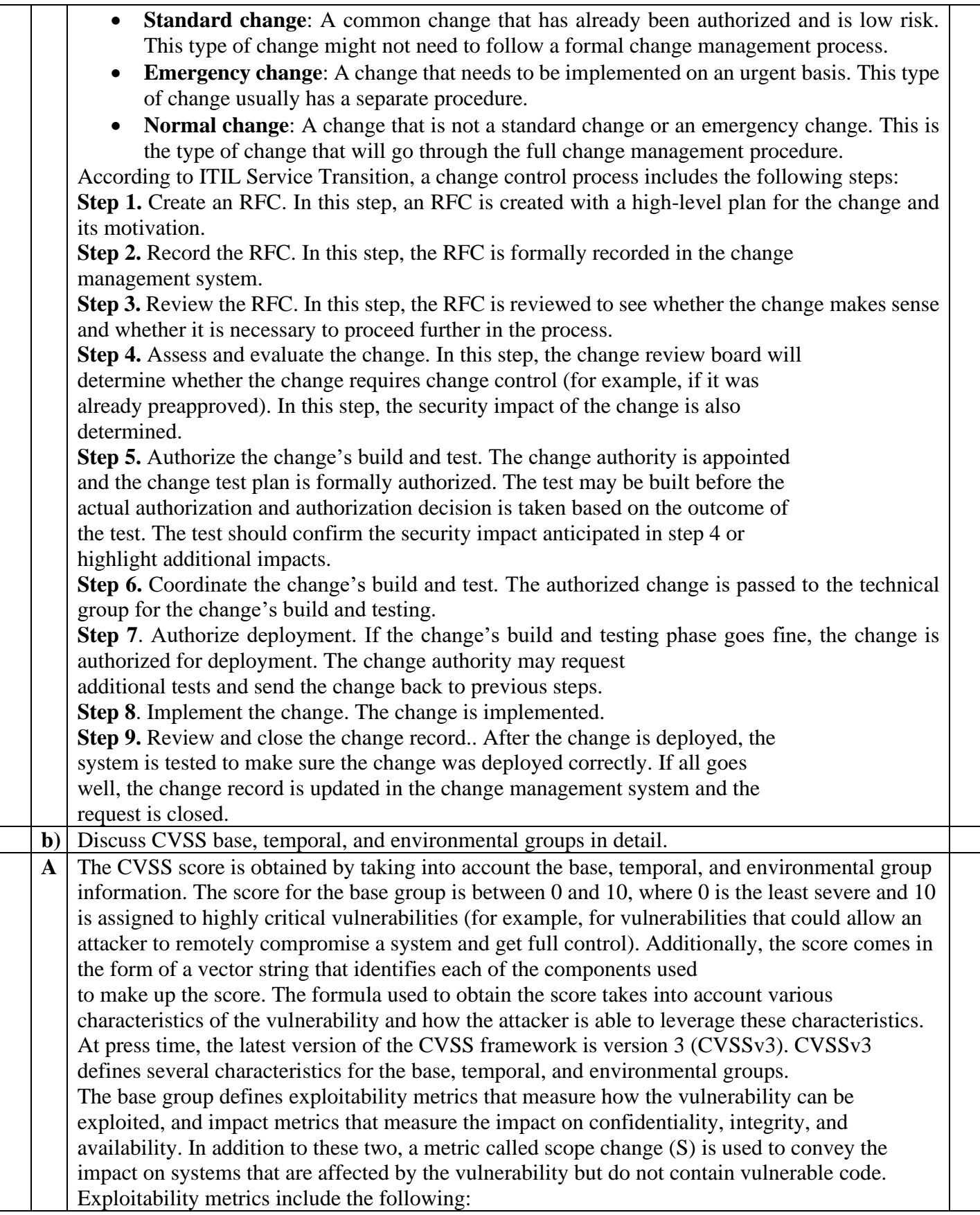

Attack Vector (AV): Represents the level of access an attacker needs to have to exploit a vulnerability. It can assume four values:

- Network (N)
- Adjacent  $(A)$
- $\bullet$  Local (L)
- Physical  $(P)$

**Attack Complexity (AC):** Represents the conditions beyond the attacker's control that must exist in order to exploit the vulnerability. The values can be one of the following:

- $\bullet$  Low  $(L)$
- $\bullet$  High (H)

**Privileges Required (PR):** Represents the level of privileges an attacker must have to exploit the vulnerability. The values are as follows:

- None  $(N)$
- $\bullet$  Low  $(L)$
- $\bullet$  High (H)

**User Interaction (UI):** Captures whether user interaction is needed to perform an attack. The values are as follows:

- None (N)
- Required  $(R)$

**Scope (S):** Captures the impact on other systems other than the system being scored. The values are as follows:

- Unchanged (U)
- Changed (C)

The Impact metrics include the following:

**Confidentiality Impact (C):** Measures the degree of impact to the confidentiality of the system. It can assume the following values:

- $\bullet$  Low  $(L)$
- Medium (M)
- $\bullet$  High  $(H)$

**Integrity Impact (I):** Measures the degree of impact to the integrity of the system. It can assume the following values:

- $\bullet$  Low  $(L)$
- Medium (M)
- $\bullet$  High  $(H)$

**Availability Impact (A):** Measures the degree of impact to the availability of the system. It can assume the following values:

 $\bullet$  Low  $(L)$ 

- Medium (M)
- $\bullet$  High  $(H)$

The temporal group includes three metrics:

- **Exploit code maturity (E):** Measures whether or not public exploits are available.
- **Remediation Level (RL):** Indicates whether a fix or workaround is available.
- **Report Confidence (RC):** Indicates the degree of confidence in the existence of the vulnerability.

The environmental group includes two main metrics:

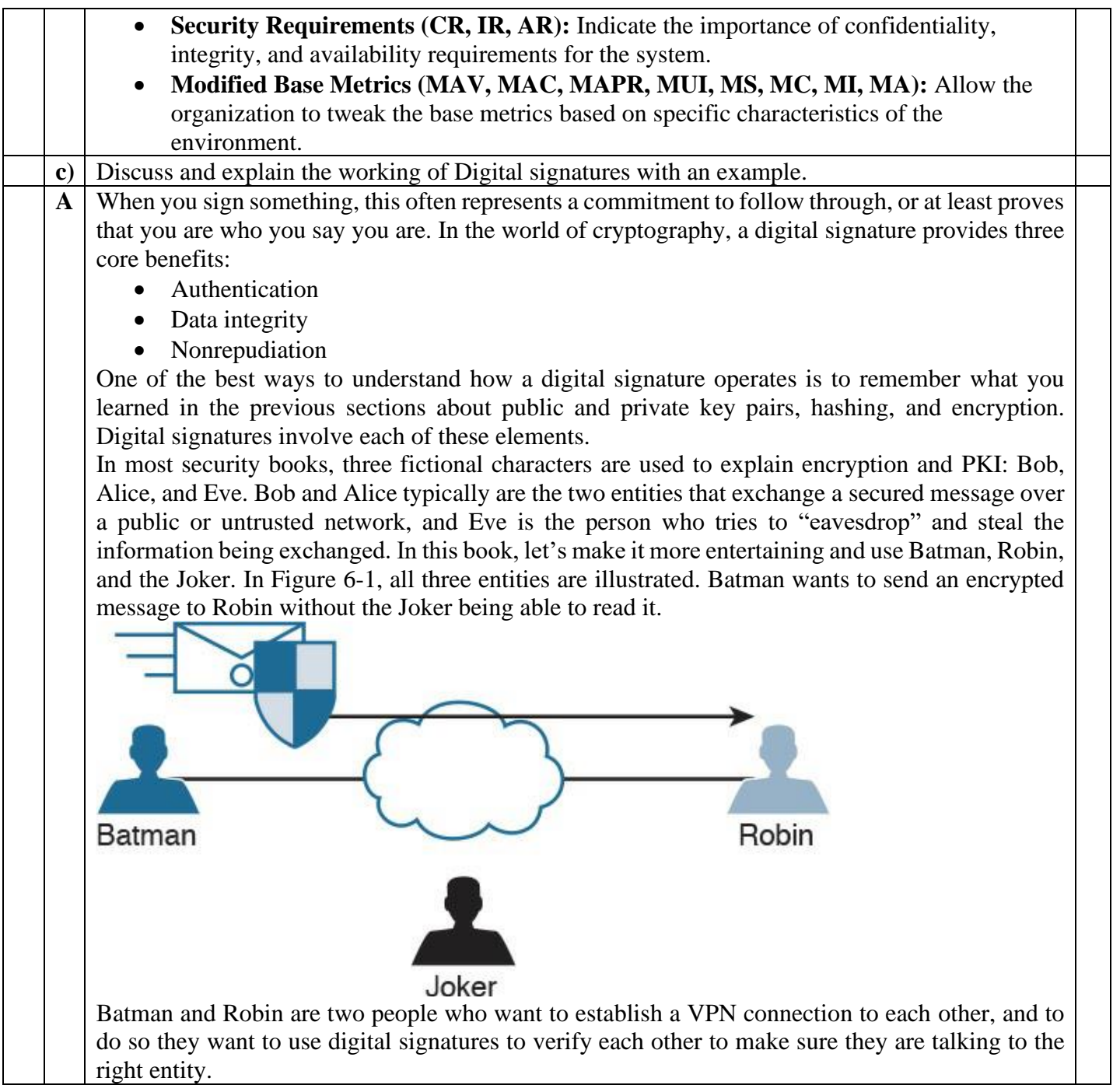

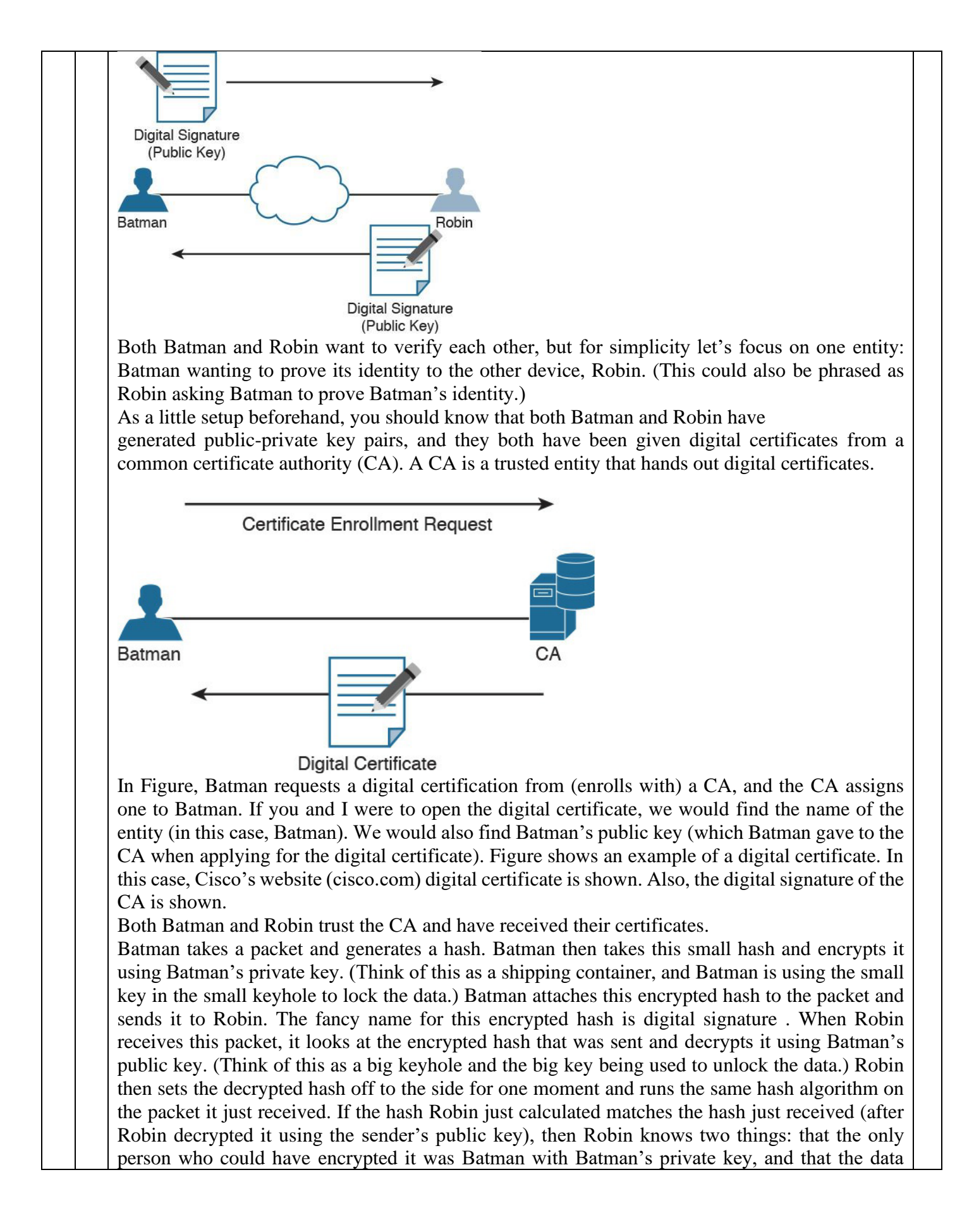

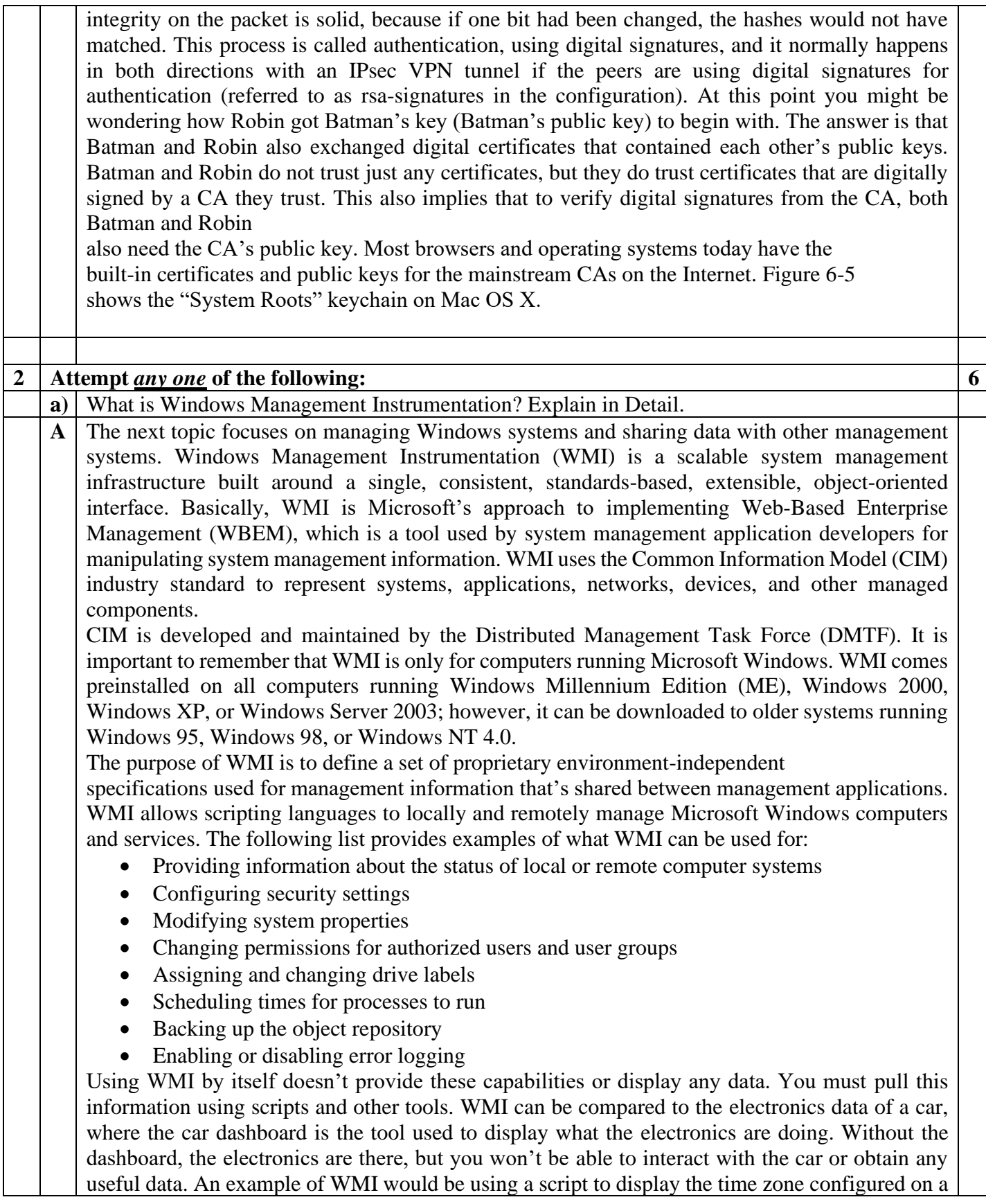

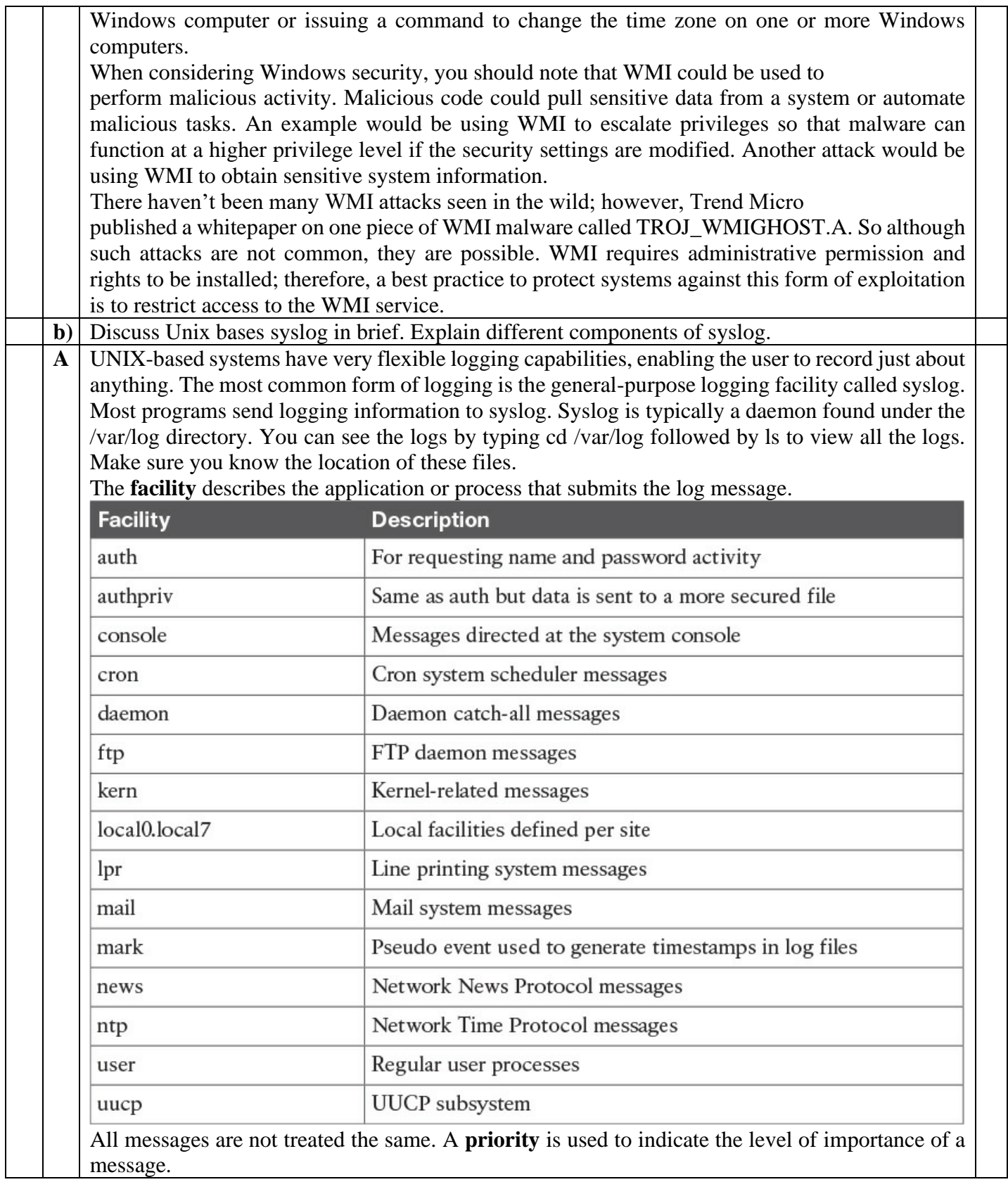

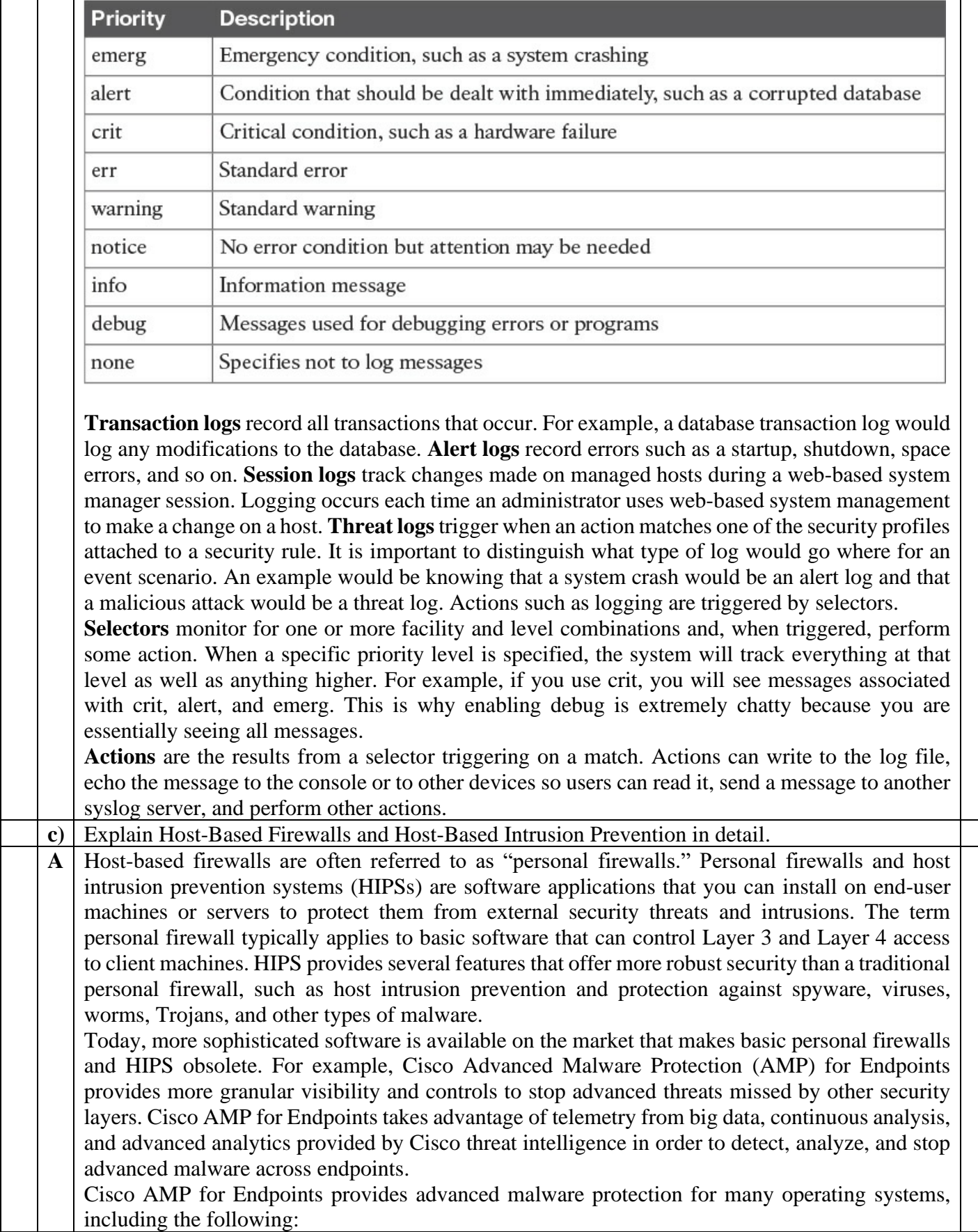

- Windows
- Mac OS X
- Android

Attacks are getting very sophisticated, and they can evade detection of traditional systems and endpoint protection. Nowadays, attackers have the resources, knowledge, and persistence to beat point-in-time detection. Cisco AMP for Endpoints provides mitigation capabilities that go beyond point-in-time detection. It uses threat intelligence from Cisco to perform retrospective analysis and protection. Cisco AMP for Endpoints also provides device and file trajectory capabilities to allow the security administrator to analyze the full spectrum of an attack.

Cisco acquired a security company called Threat Grid that provides cloud-based and on-premises malware analysis solutions. Cisco integrated Cisco AMP and Threat Grid to provide a solution for advanced malware analysis with deep threat analytics. The Cisco AMP Threat Grid integrated solution analyzes millions of files and correlates them against hundreds of millions of malware samples. This provides a lot of visibility into attack campaigns and how malware is distributed. This solution provides security administrators with detailed reports of indicators of compromise and threat scores that help them prioritize mitigations and recovery from attacks.

In addition to host-based firewalls and HIPS, there are several solutions that provide hardware and software encryption of endpoint data. Several solutions provide capabilities to encrypt user data "at rest," and others provide encryption when transferring files to the corporate network.

When people refer to email encryption, they often are referring to encrypting the actual email message so that only the intended receiver can decrypt and read the message. To effectively protect your emails, however, you should make sure of the following:

- The connection to your email provider or email server is actually encrypted.
- Your actual email messages are encrypted.
- Your stored, cached, or archived email messages are also protected.

There are many commercial and free email encryption software programs. The following are examples of email encryption solutions:

- Pretty Good Privacy (PGP)
- GNU Privacy Guard (GnuPG)
- Secure/Multipurpose Internet Mail Extensions (S/MIME)
- Web-based encryption email services such as Sendinc and JumbleMe

S/MIME requires you to install a security certificate on your computer, and PGP requires you to generate a public and private key. Both require you to give your contacts your public key before they can send you an encrypted message. Similarly, the intended recipients of your encrypted email must install a security certificate on their workstation or mobile device and provide you with their public key before they send the encrypted email (so that you can decrypt it). Many email clients and web browser extensions for services such as Gmail provide support for S/MIME. You can obtain a certificate from a certificate authority in your organization or from a commercial service such as DigiCert or VeriSign. You can also obtain a free email certificate from an organization such as Comodo.

Many commercial and free pieces of software are available that enable you to encrypt files in an end-user workstation or mobile device. The following are a few examples of free solutions:

- **GPG:** GPG enables you to encrypt files and folders on a Windows, Mac, or Linux system. The built-in Mac OS X Disk Utility: Disk Utility enables you to create secure disks by encrypting files with AES 128-bit or AES 256-bit encryption.
- **TrueCrypt:** An encryption tool for Windows, Mac, and Linux systems.
- **AxCrypt:** A Windows-only file encryption tool.

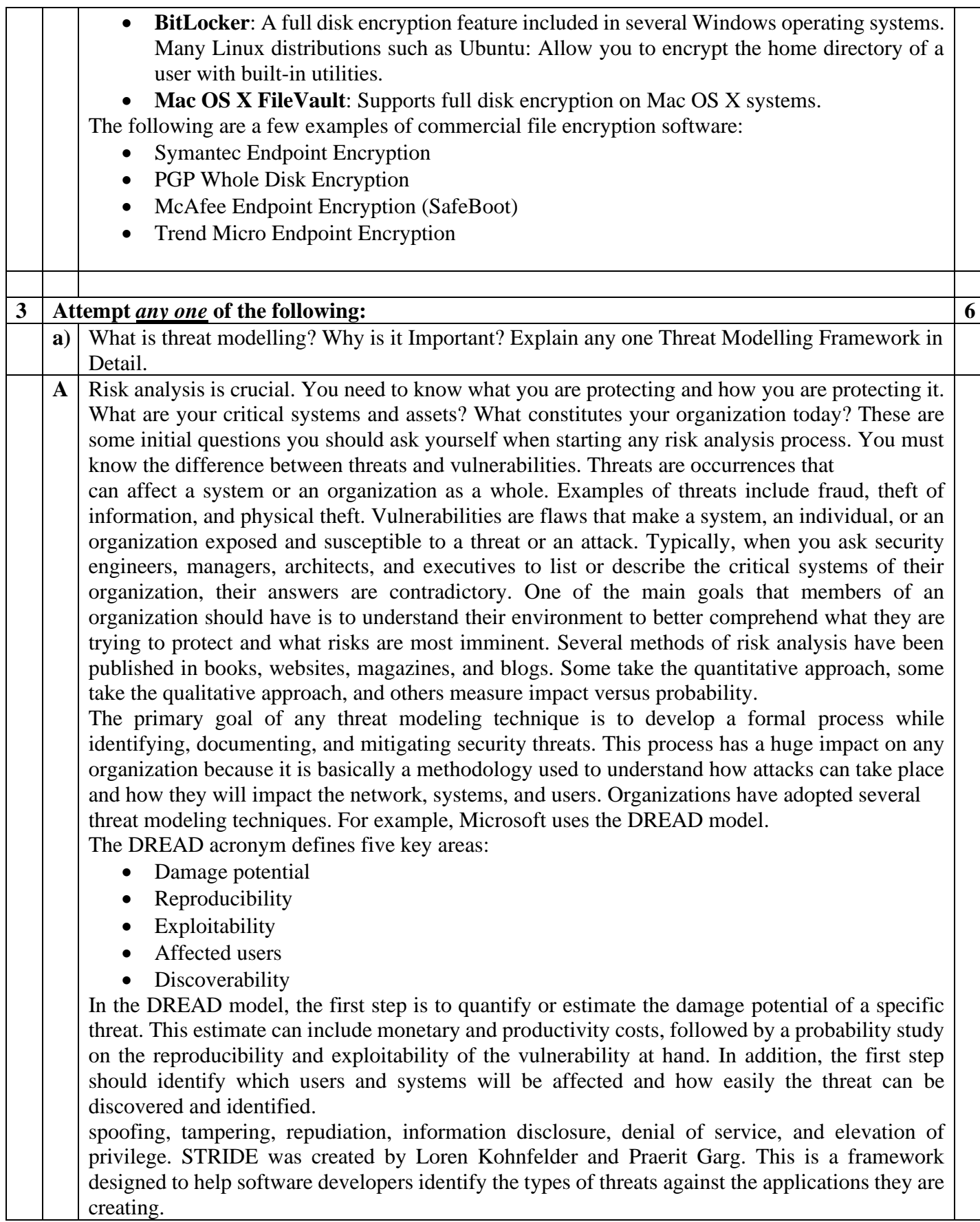

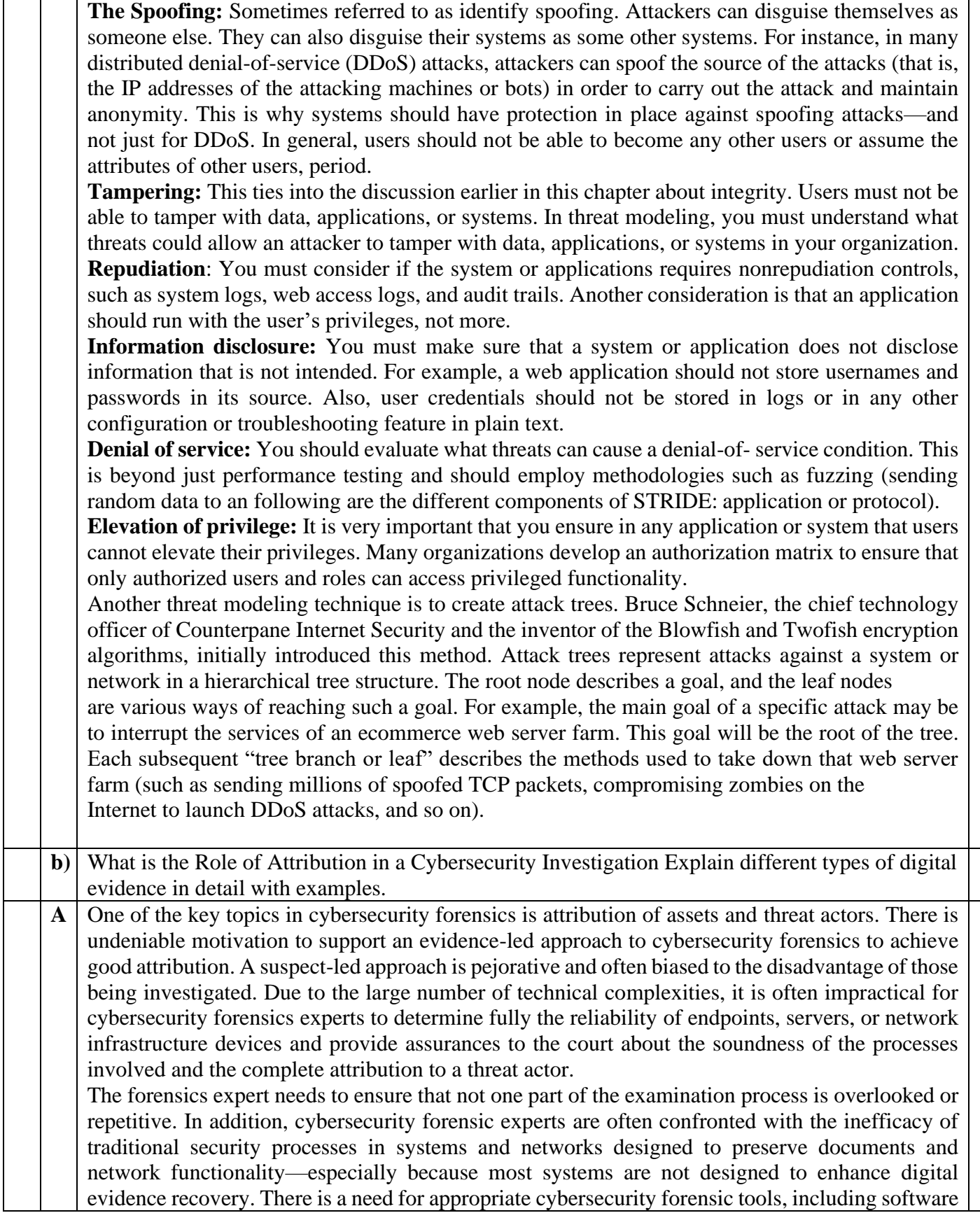

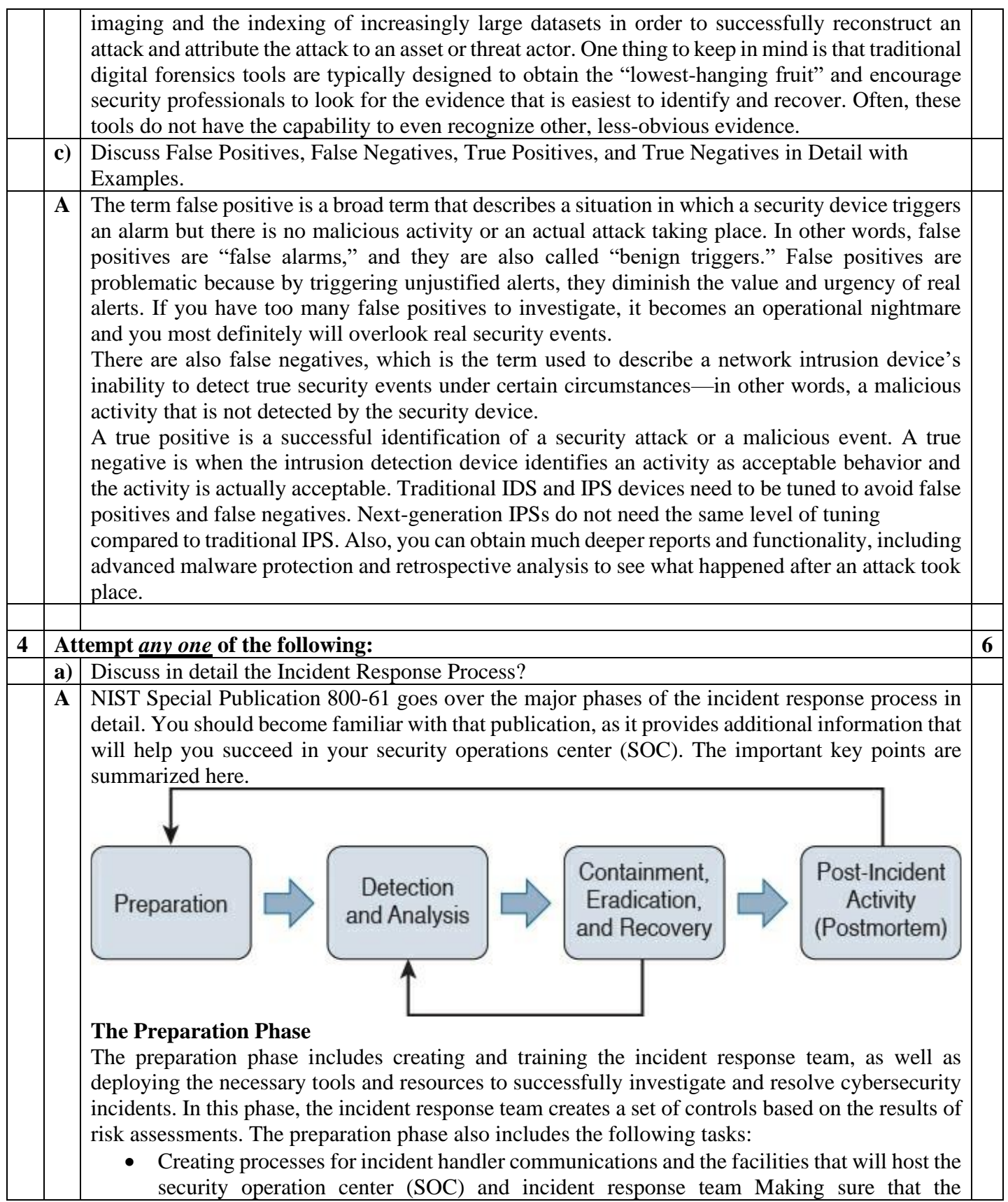

organization has appropriate incident analysis hardware and software as well as incident mitigation software treating risk assessment capabilities within the organization.

- Making sure the organization has appropriately deployed host security network security, and malware prevention solutions
- Developing user awareness training

## **The Detection and Analysis Phase**

The detection and analysis phase is one of the most challenging phases. While some incidents are easy to detect (for example, a denial-of-service attack), many breaches and attacks are left undetected for weeks or even months. This is why detection may be the most difficult task in incident response. The typical network is full of "blind spots" where anomalous traffic goes undetected. Implementing analytics and correlation tools is critical to eliminating these network blind spots. As a result, the incident response team must react quickly to analyze and validate each incident. This is done by following a predefined process while documenting each step the analyst takes. NIST provides several recommendations for making incident analysis easier and more effective:

- Profile networks and systems
- Understand normal behaviors
- Create a log retention policy
- Perform event correlation
- Maintain and use a knowledge base of information
- Use Internet search engines for research
- Run packet sniffers to collect additional data
- Filter the data
- Seek assistance from others
- Keep all host clocks synchronized
- Know the different types of attacks and attack vectors
- Develop processes and procedures to recognize the signs of an incident
- Understand the sources of precursors and indicators
- Create appropriate incident documentation capabilities and processes
- Create processes to effectively prioritize security incidents
- Create processes to effectively communicate incident information (internal and external communications)

## **Containment, Eradication, and Recovery**

The containment, eradication, and recovery phase includes the following activities:

- Evidence gathering and handling
- Identifying the attacking hosts
- Choosing a containment strategy to effectively contain and eradicate the attack, as well as to successfully recover from it

NIST Special Publication 800-61 also defines the following criteria for determining the appropriate containment, eradication, and recovery strategy:

- The potential damage to and theft of resources
- The need for evidence preservation
- Service availability (for example, network connectivity as well as services provided to external parties)
- Time and resources needed to implement the strategy
- Effectiveness of the strategy (for example, partial containment or full containment)

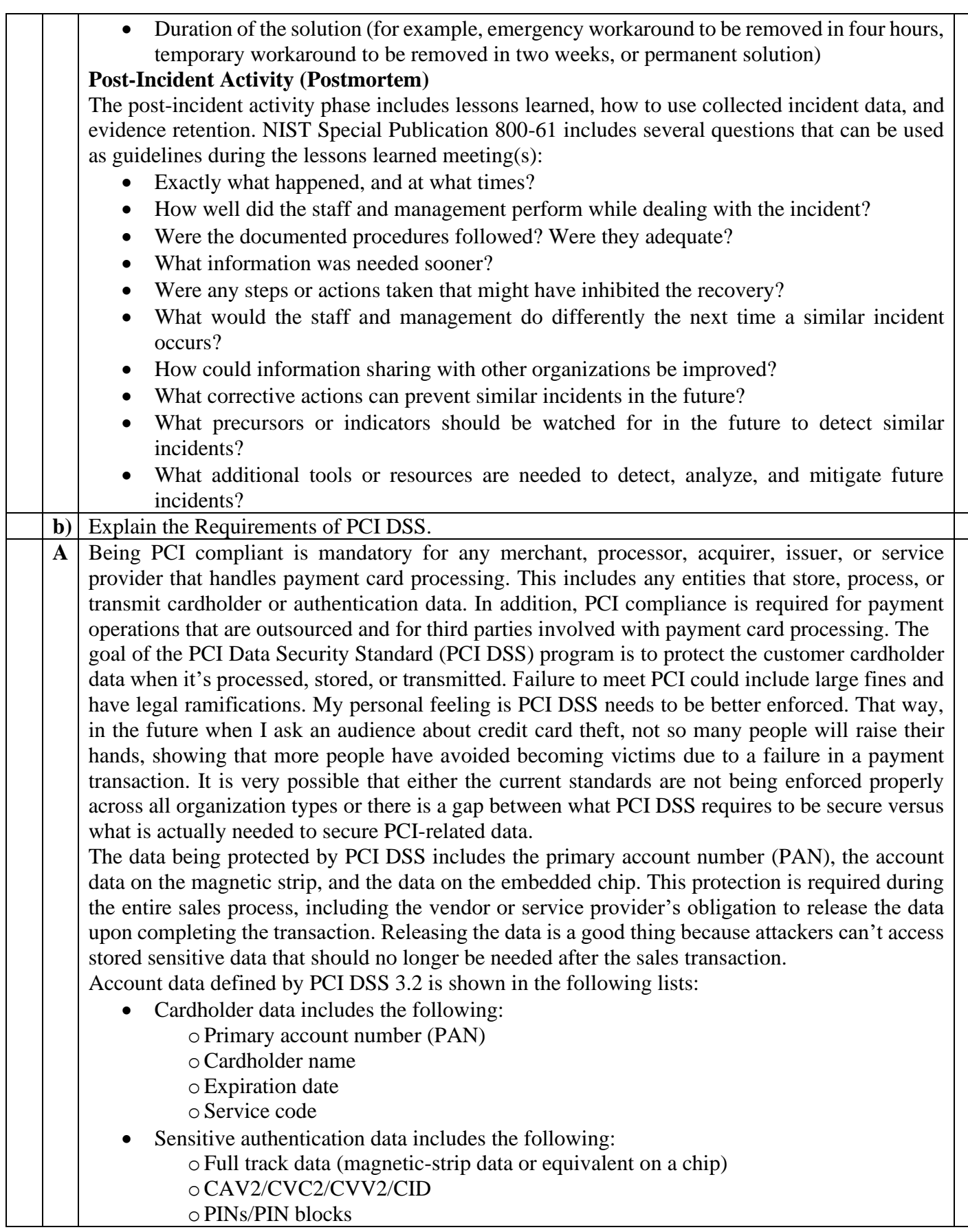

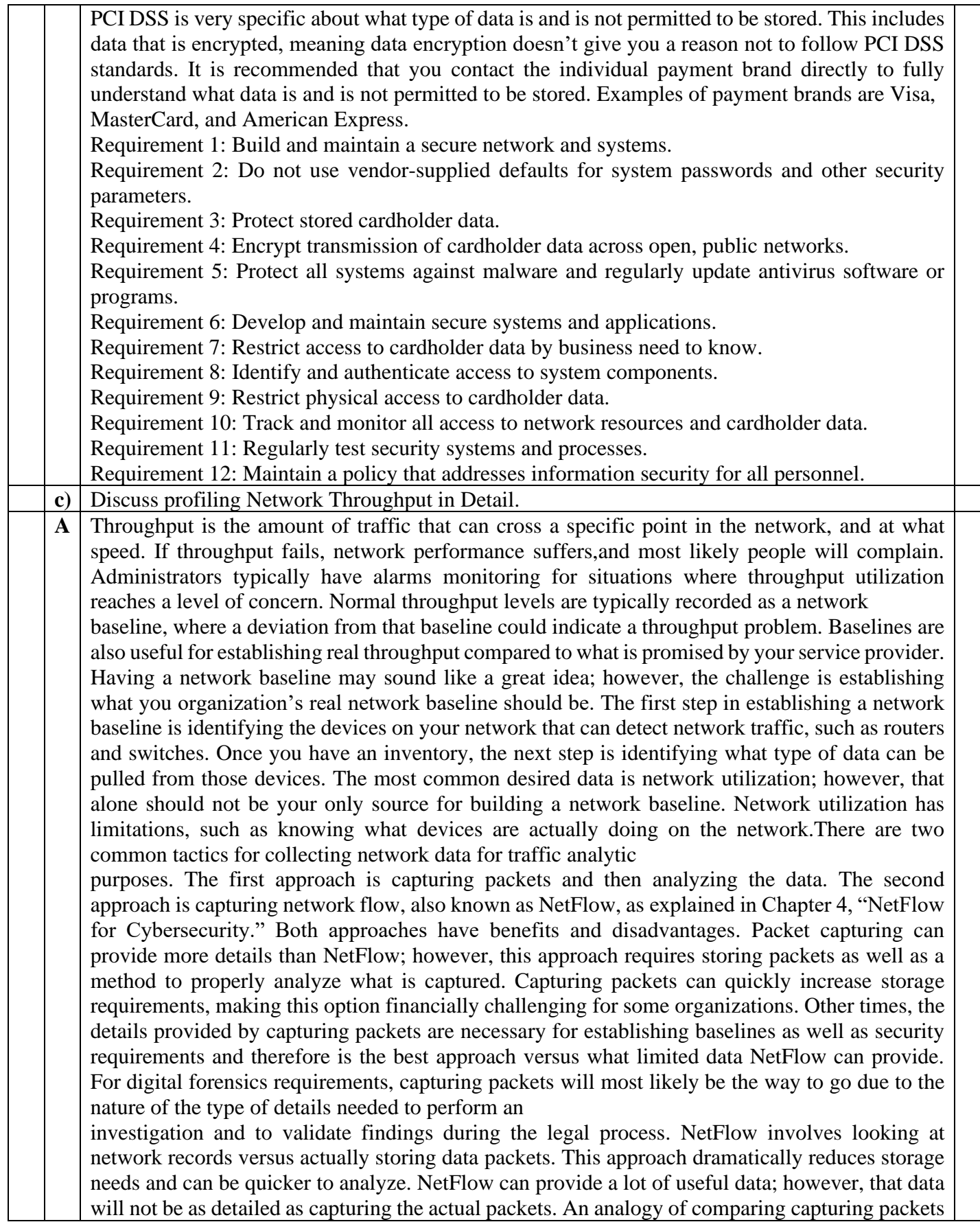

to NetFlow would be monitoring a person's phone. Capturing packets would be similar to recording all calls from a person's phone and spending time listening to each call to determine if there is a performance or security incident. This obviously would be time consuming and require storage for all the calls. Capturing NetFlow would be similar to monitoring the call records to and from the phone being analyzed, meaning less research and smaller storage requirements. Having the phone call (packet capture) would mean having details about the incident, whereas the call record (NetFlow) would show possible issues, such as multiple calls happening at 3 a.m. between the person and another party. In this case, you would have details such as the phone numbers, time of call, and length of call. If these call records are between a married person and somebody who is not that person's significant other, it could indicate a problem—or it could simply be planning for a surprise party. The point is, NetFlow provides a method to determine areas of concern quickly, whereas packet capturing determines concerns as well as includes details about the event since the actual data is being analyzed versus records of the data when using NetFlow. Also, it is important to note that some vendors offer hybrid solutions that use NetFlow but start capturing packets upon receiving an alarm. One example of a hybrid technology is Cisco's StealthWatch technology. Once you have your source and data type selected, the final task for establishing a baseline is determining the proper length of time to capture data. This is not an exact science; however, many experts will suggest at least a week to allow for enough data to accommodate trends found within most networks. This requirement can change depending on many factors, such as how the business model of an organization could have different levels of traffic at different times of the year. A simple example of this concept would be how retailers typically see higher amounts of traffic during holiday seasons, meaning a baseline sample during peak and nonpeak business months would most likely be different. Network spikes must be accounted for if they are perceived to be part of the normal traffic, which is important if the results of the baseline are to be considered a true baseline of the environment. Time also impacts results in that any baseline taken today may be different in the future as the network changes, making it important to retest the baseline after a certain period of time. Most network administrators' goal for understanding throughput is to establish a network baseline so throughput can later be monitored with alarms that trigger at the sign of a throughput valley or peak. Peaks are spikes of throughput that exceed the normal baseline, whereas valleys are periods of time that are below the normal baseline. Peaks can lead to problems, such as causing users to experience long delays when accessing resources, triggering redundant systems to switch to backups, breaking applications that require a certain data source, and so on. A large number of valleys could indicate that a part of the network is underutilized, representing a waste of resources or possible failure of a system that normally utilizes certain resources. Many tools are available for viewing the total throughput on a network. These tools can typically help develop a network baseline as well as account for predicted peaks and valleys. One common metric used by throughput measuring tools is bandwidth, meaning the data rate supported by a network connection or interface. Bandwidth, referred to as bits per second (bps), is impacted by the capacity of the link as well as latency factors, meaning things that slow down traffic performance. Best practice for building a baseline is capturing bandwidth from various parts of the network to accommodate the many factors that impact bandwidth. The most common place to look at throughput is the gateway router, meaning the place that traffic enters and leaves the network. However, throughput issues can occur anywhere along the path of traffic, so only having a sample from the gateway could be useful for understanding total throughput for data leaving and entering the network, but this number would not be effective for troubleshooting any issues found within the network. For example, network congestion could occur between a host and network relay point prior to data hitting the network gateway, making the throughput at the gateway look slower than it actually would be if the administrator only tests for complications

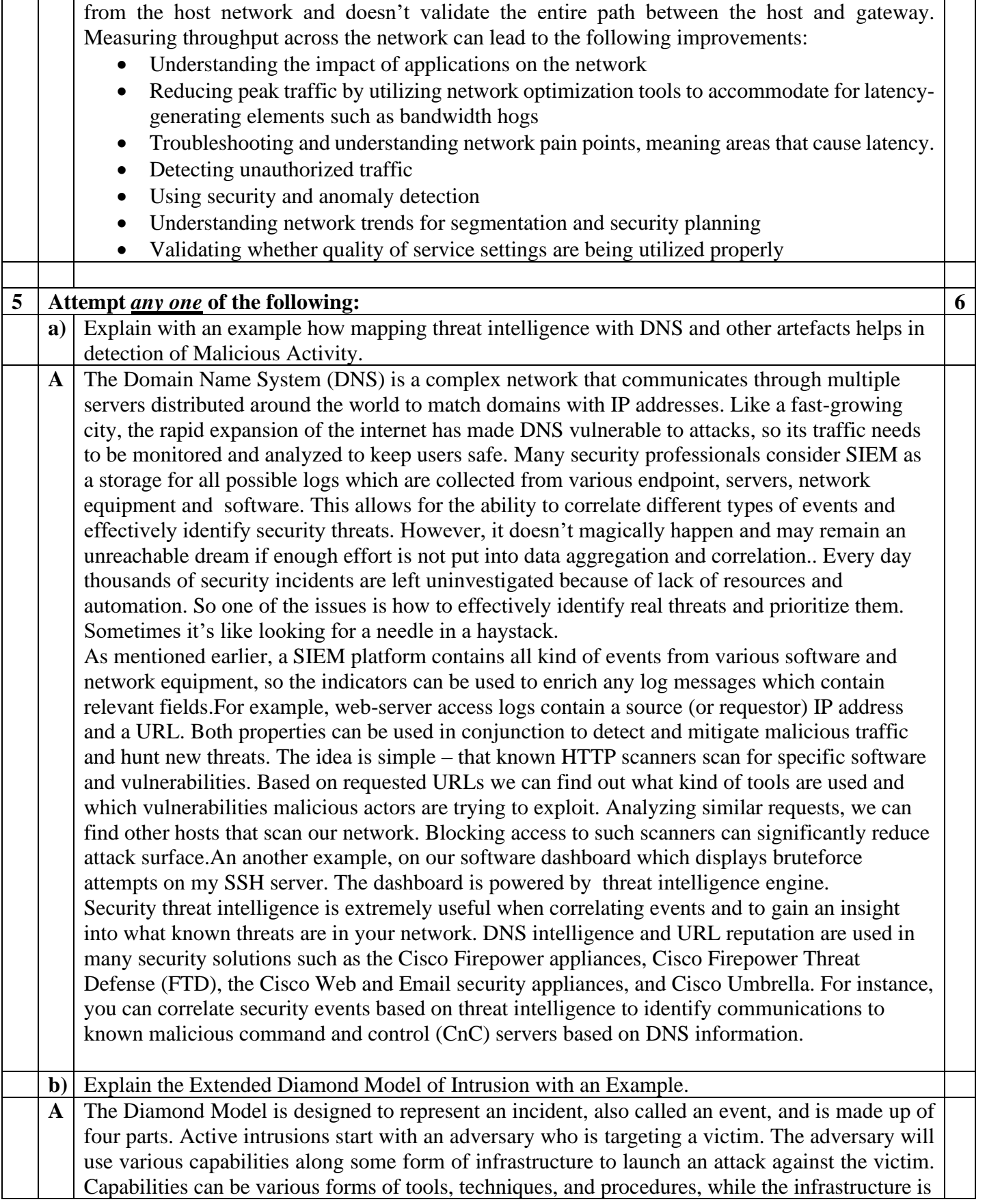

what connects the adversary and victim. The lines connecting each part of the model depict a mapping of how one point reached another. For example, the analyst could see how a capability such as a phishing attack is being used over an infrastructure such as email and then relate the capabilities back to the adversary. Moving between each part of an attack is called analytic pivoting and is key for modeling the event.

The Diamond Model also includes additional meta-features of an event, such as a timestamp, kill chain phase, result of the attack, direction of the attack, attack method, and resources used. An example of a meta-feature list might show a timestamp of 1:05 p.m. The kill chain phase could be exploitation, the result could be successful, the direction could be adversary to victim, the attack method could be spear-phishing, and the resources could be a specific vulnerability on the victim's host system. Meta-features provide useful context but are not core to the model, so they

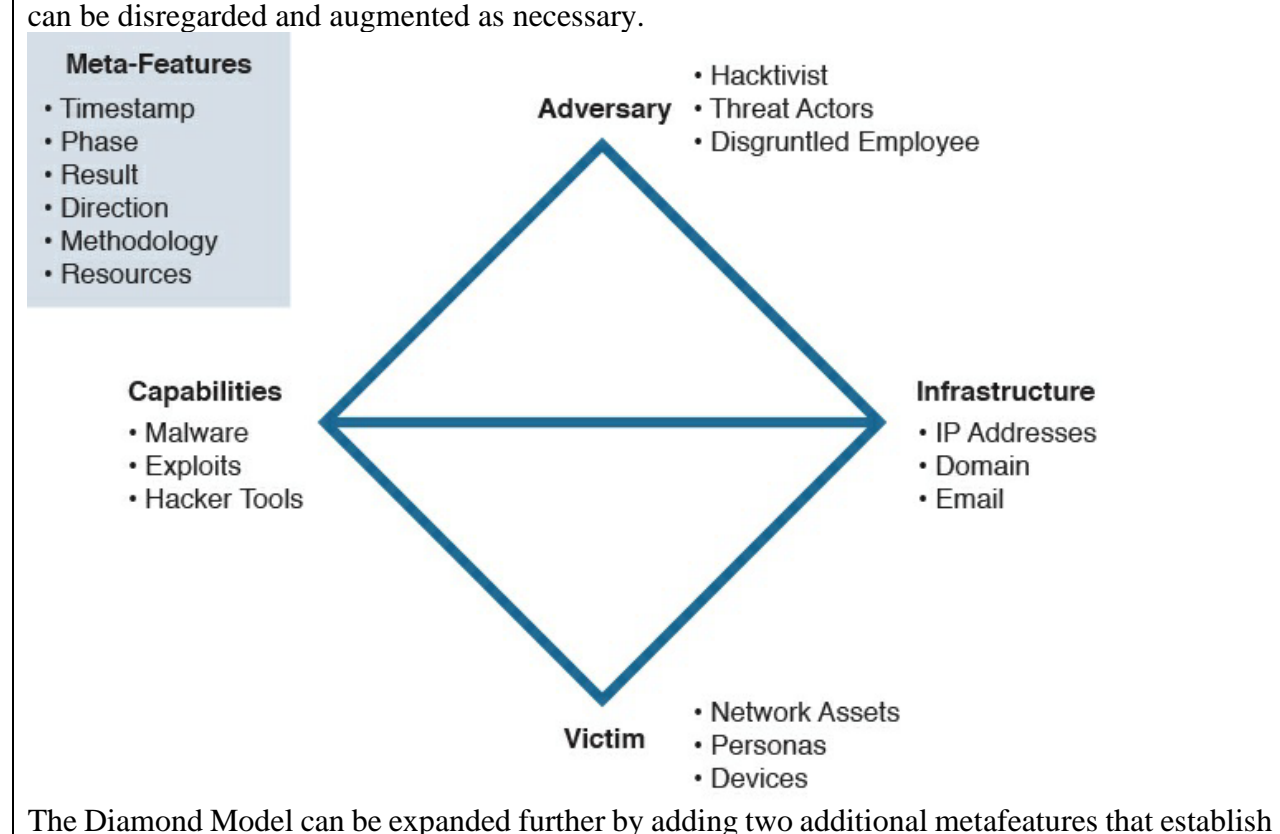

connections between relations. The technology metafeature connects capabilities and infrastructure by describing the technology used between these two parts of the model. An example of a technology metafeature could be the domain name system (DNS) if it is used by malware to determine its command-and-control point. The social-political meta-feature represents the relationship between the adversary and victim. This is critical to determine the intent behind the attack so the analyst can understand the reason the victim was selected and the value the adversary sees in the victim, as well as sometimes identify a shared threat space, meaning a situation where multiple victims link back to the same adversaries. A shared threat space equates to threat intelligence—that is, understanding threat actors in a specific space to potentially forecast and react to future malicious activity. An example might be threat actors identified for launching an attack campaign against hospitals.

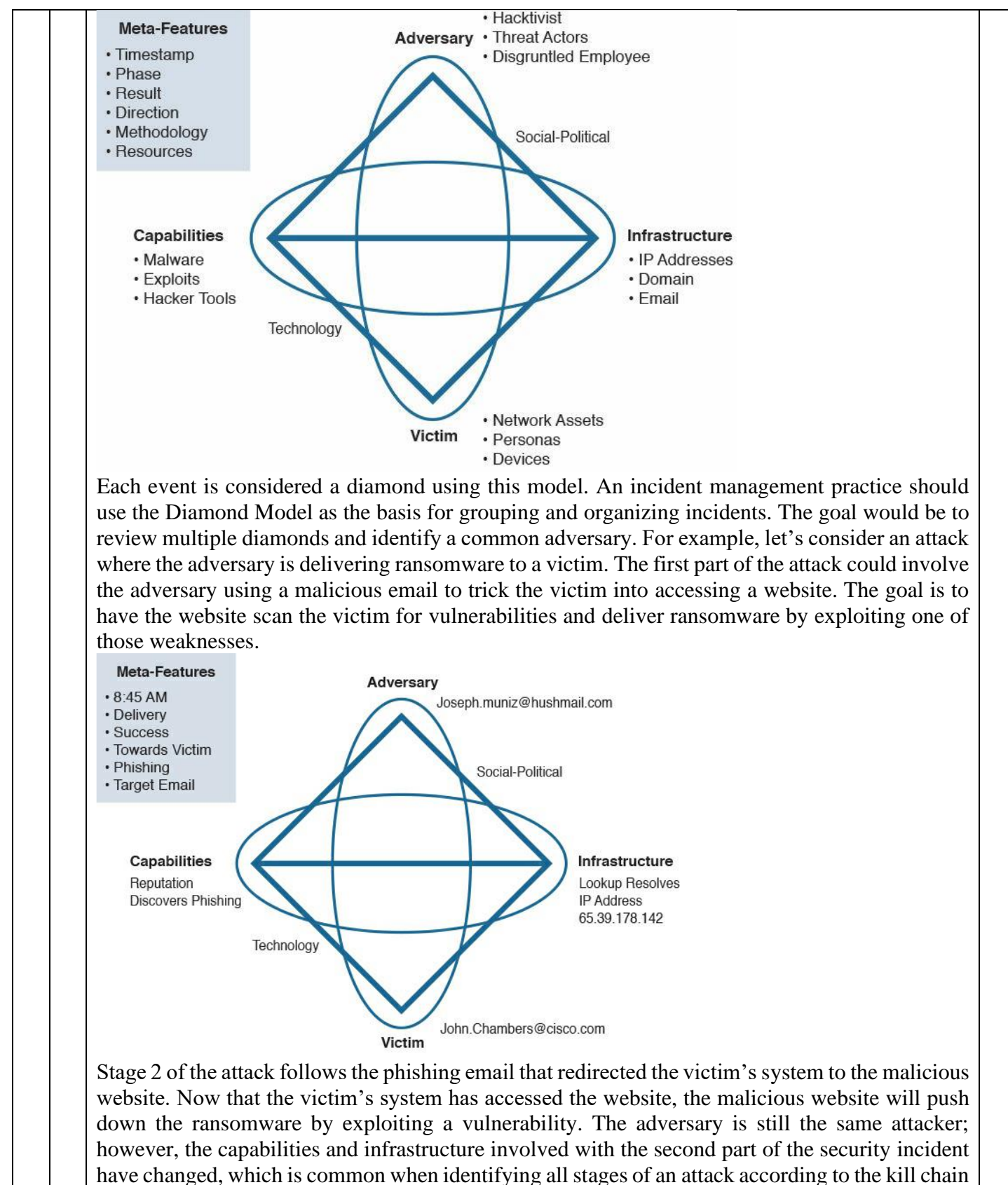

concept.

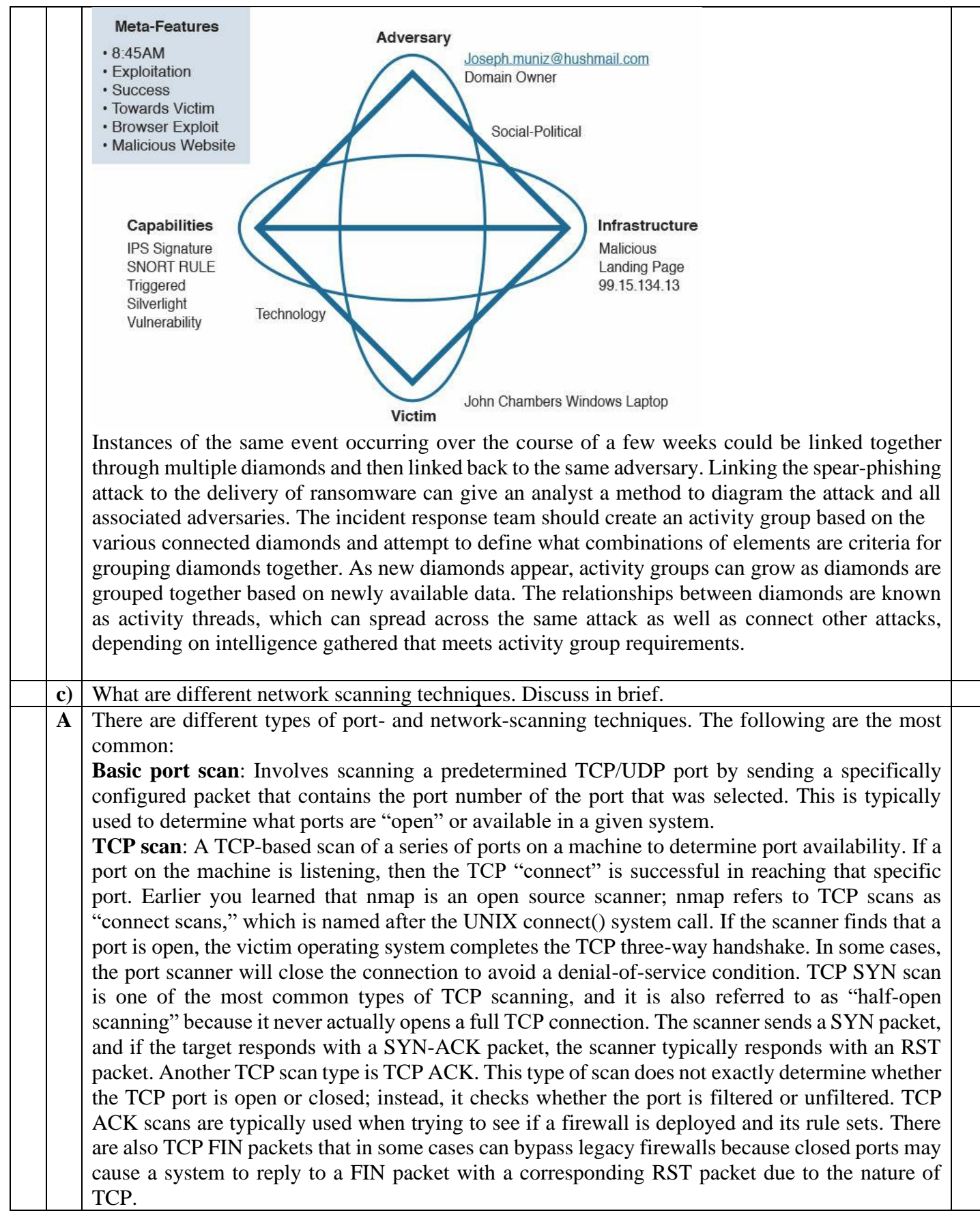

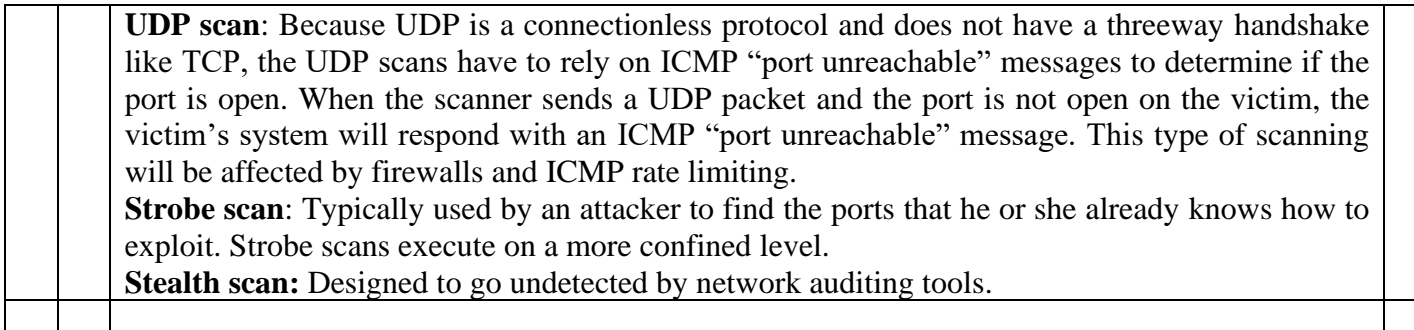

\_\_\_\_\_\_\_\_\_\_\_\_\_\_\_\_\_\_\_\_\_\_\_\_\_\_\_\_\_\_\_\_\_\_\_\_\_\_\_\_\_\_\_\_\_\_\_\_\_\_\_\_\_\_\_